**1.** En el año 28908 hay elecciones municipales en Pythonlandia y cada mesa de votación cuenta con una urna sumamente tecnológica. Esta urna escanea el voto depositado y escribe la información en un archivo siguiendo el formato rut:voto, donde rut es el rut de la persona y voto es el código del candidato por el cual vota dicha persona. Ver ejemplo: votaciones.txt. Además, el código y nombre de los candidatos se encuentran en el archivo candidatos.txt:

```
votaciones.txt
```

```
9173315-3:A1
19642628-0:A2
21933617-9:X27
173315-8:A2
516314-1:C2
...
```
candidatos.txt

```
A1:Alejandro Pinera
A2:Sebastian Guillier
A3:Beatriz Kast
A4:Leopoldo Sharp
A5:Jorge Mendez
...
```
Desarrolle la función resultados (vot, can), donde vot y can son strings con los nombres de los archivos anteriores. Esta función debe generar el archivo resultados.txt, cuyo encabezado es el total de votos válidamente emitidos, es decir, eliminando los votos nulos. Luego está el porcentaje de votos que obtuvo cada candidato ordenado de mayor a menor. Si un elector vota por un candidato que no se encuentra en el archivo candidatos.txt el voto es nulo. Guíese por el ejemplo (resultados.txt):

```
>>> resultados('votaciones.txt', 'candidatos.txt')
```
resultados.txt

```
Total de votos: 3
Sebastian Guillier 66.6 %
Alejandro Pinera 33.3 %
Beatriz Kast 0.0 %
Leopoldo Sharp 0.0 %
Jorge Mendez 0.0 %
```
**2.** Un servicio de streaming le ha pedido a sus suscriptores que voten y dejen comentarios sobre sus series favoritas. Toda la información recopilada se tiene en el archivo opiniones.txt. Este archivo contiene en cada línea el título de la serie, el comentario de la persona y su voto.

#### **opiniones.txt**

```
Lost:Que gran final:4.8
Westworld:Interesante, pero aburre:2.5
GOT:Fome, aguante SPARTACUS:1.0
Westworld:No entiendo nada:4.5
Mr. Robot:La T2 apesta:5.0
GOT:#DominGOT:5.0
...
```
**TAREA 1.** Escriba la función promedio (archivo) que recibe un string con el nombre del archivo y retorna un diccionario cuyas llaves sean el nombre de todas las series del archivo y su valor un flotante con el promedio de las opiniones de la gente.

```
>>> promedio('opiniones.txt')
{'Lost': 4.8, 'Westworld': 3.5, 'GOT': 3.0, 'Mr. Robot': 5.0}
```
**TAREA 2.** Escriba la función opinar (archivo, serie, comentario, nota) que recibe un string con el nombre del archivo, un string con el título de una serie, un string con un mensaje y un flotante con un voto. Esta función debe agregar esa información al final del archivo.

```
>>> opinar('opiniones.txt', 'GOT', 'Me gusta pero asusta', 4.0)
```
#### **opiniones.txt**

```
Lost:Que gran final:4.8
Westworld:Interesante, pero aburre:2.5
GOT:Fome, aguante SPARTACUS:1.0
Westworld:No entiendo nada:4.5
Mr. Robot:La T2 apesta:5.0
GOT:#DominGOT:5.0
GOT:Me gusta pero asusta:4.0
```
**3.** Un concesionario de una autopista mantiene información relevante de sus clientes en 3 archivos: Un registro diario de patentes que circulan por ella, la información de las patentes que contienen o no contienen TAG (indicado con un 1 o un 0 respectivamente) y por ultimo, la informacion de ´ los dueños y de sus patentes asociadas. A modo de ejemplo se presenta cada uno de los archivos en el cuadro a continuación:

registro\_diario.txt

info\_due˜nos.txt

```
abmn32
crtj12
dflp11
hb5101
...
```
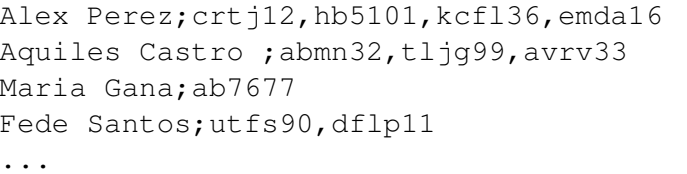

Г

patentes.txt

De la información de ejemplo se desprende que Alex Perez tiene cuatro vehículos con patentes crtj12, hb5101, kcf136 y emda16. Solo crtj12 cuenta con dispositivo TAG y los otros tres no. Además, los vehículos con patente crtj12 y hb5101 pasaron durante el día por la autopista. Siguiendo con el ejemplo, Maria Gana tiene solamente un vehículo y no circuló durante el día por la autopista. Considere que en el archivo info\_dueños.txt cada persona aparece solamente una vez y puede tener un número variable de patentes.

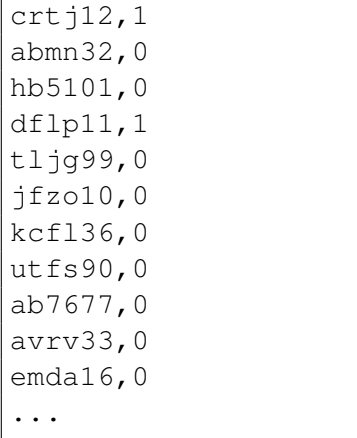

a) Para saber cuantos vehículos tiene cada persona construya la función patentes\_por\_dueño(ar) que recibe el nombre del archivo que contiene la información de los dueños y retorna un diccionario. Este diccionario debe tener como llave el nombre y apellido de la persona y como valor el número de vehículos que posee.

```
>>> patentes_por_dueño('info_dueños.txt')
{'Alex Perez': 4, 'Aquiles Castro ': 3, 'Fede Santos': 2, 'Maria Gana': 1}
```
b) Se requiere listar a aquellas patentes que circularon durante el día por la autopista y que no disponen de TAG. Para esto, construya la función patentes\_multadas(registro, patentes) que recibe los nombres de los archivos que contienen el registro diario de patentes y el registro general de patentes respectivamente. Esta funcion debe retornar una lista con las patentes que ´ satisfacen el criterio ya mencionado.

```
>>> patentes_multadas('registro_diario.txt', 'patentes.txt')
['abmn32', 'hb5101']
```
c) Finalmente, se necesita listar el nombre de cada persona multada. Para esto construya la funcion´ personas\_multadas(registro, patentes, dueños) que recibe los nombres de los tres archivos anteriores. Esta función debe retornar una lista con los nombres de los dueños de las patentes multadas. Este listado no debe contener nombres repetidos.

```
>>> personas_multadas('registro_diario.txt','patentes.txt','info_dueños.txt')
['Aquiles Castro ', 'Alex Perez']
```
4. PyLab es un laboratorio que está desarrollando vacunas para dos tipos de enfermedades. Cada mes algunos pacientes son inyectados con vacunas experimentales y se mide la presencia de tres sustancias en su cuerpo: BR1, BR2 y KR.

En un archivo (datos.txt) se guardan los resultados tras probar una nueva vacuna. La información de un paciente está en una línea del tipo: CP;G;BR1;BR2;KR, donde CP es el código del paciente, G es el género (1: femenino, 0: masculino) y BR1, BR2, KR son las tres sustancias que, cuando están presentes, tienen un  $1$  y sino un  $0$ . Por ejemplo la paciente JP87 solo presenta la sustancia KR.

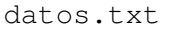

```
JP87;1;0;0;1
AY0231;0;1;1;0
DR762399;0;0;0;0
ED235;1;0;0;1
W4350;1;0;1;1
...
```
La probabilidad de desarrollar la enfermedad 1 está dada por:

$$
Enfermedad-1 = 10 \cdot KR + 30 \cdot BR2 + 4
$$

La probabilidad de desarrollar la enfermedad 2 depende del genero y está dada por:

**Enfermedad**-2 = 
$$
\begin{cases} 15 \cdot BR1 + 65 \cdot BR2 + 3 & \text{si } G == 1, \\ 5 \cdot BR1 + 8 \cdot BR2 + 6 & \text{si } G == 0. \end{cases}
$$

Por otro lado se cuenta con el archivo histórico de pacientes en el formato CP; PE1; PE2, donde CP es el código del paciente, PE1 es la probabilidad de desarrollar la enfermedad 1 y PE2 la enfermedad 2.

Escriba la función actualizar(ad, ah, ah2), donde ad es el nombre de un archivo de datos tras probar una nueva vacuna (como datos.txt), ah es el nombre de un archivo de tipo histórico (como historico.txt) y ah2 es el nombre del nuevo archivo donde se escribira´ la información actualizada considerando los dos archivos anteriormente descritos (el de datos y el histórico).

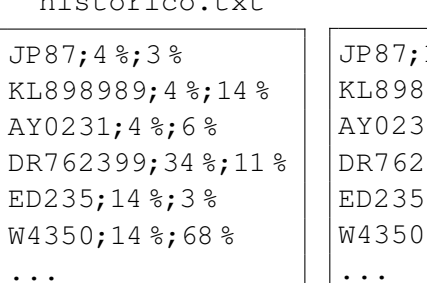

historico.txt

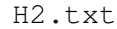

 $14$  %;  $3$  %  $989;4$  %;14 % 1;34 %;19 %  $399;4$  %;6 %  $5:14$   $5:3$   $8$  $;44$  %;68 % ...

Por ejemplo al ejecutar actualizar ("datos.txt", "historico.txt", "H2.txt"), se genera el archivo 'historico2.txt' como se ve en el ejemplo anterior.

El archivo ah2 será un **nuevo** archivo histórico en donde, si el paciente existía y probó la vacuna, se reemplazan las probabilidades de las enfermedades según el archivo de datos (ad). Si el paciente no existía, lo agrega en cualquier lugar y finalmente si el paciente existía, pero no probó la vacuna, es decir, no aparece en el archivo ad, lo copia directo en el archivo ah2. Guíese por el ejemplo.

Nota: Los archivos de ejemplo tienen mas líneas. Recuerde que puede crear todas las funciones auxiliares que estime conveniente.

**5.** El traductor de Openinglish.com es un éeexito porque ha recopilado en el archivo english.txt todas las palabras del idioma inglés y su correspondiente traducción al español.

#### **english.txt**

#### **libro.txt**

```
the:el
i:yo
and:y
to:a
my:mi
or:o
...
```
Call me Ishmael Some years ago never mind how long precisely having little or no money in my purse and nothing particular to interest me on shore I thought I would sail about a little and see the watery part of the world ...

Ahora es posible traducir cualquier archivo de texto en inglés al español buscando la traducción de cada término en el archivo english.txt y escribiendo en un nuevo archivo la palabra en español.

Escriba la función  $traducir(\arctanivo)$  que recibe un string con el nombre del archivo que se quiere traducir y genera un archivo de nombre 'traducido.txt' con todas las palabras del archivo original traducidas. Si alguna palabra no aparece en el archivo english.txt es porque no tiene traducción y se debe mantener intacta. Vea a continuación que resultado entrega el traductor de Openinglish para el archivo libro.txt

#### **traducido.txt**

llama me ishmael algunos años atras nunca mente como largo precisamente teniendo poco o no dinero en mi bolso y nada particular a interes me en costa yo pensaba yo haria navegar sobre un poco y ver el mojado parte de el mundo

**6.** En el cine *Ciclo* el precio de la entrada para ver cualquier película por primera vez es de \$2000, luego el precio va reduciéndose a la mitad, cada vez que una misma persona ve la misma película, teniendo en cuenta que el precio más bajo a pagar por una entrada es \$125.

Para esto, el cine cuenta con un archivo llamado clientes.txt como se muestra en el ejemplo, en el cual se registra a todos sus clientes solo con un nombre y un apellido (separado por espacio).

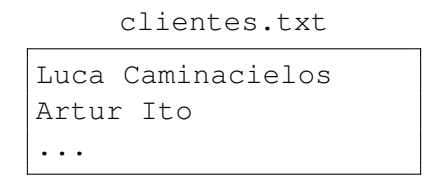

Por cada cliente se tiene un archivo llamado nombre\_apellido.txt, cuyo contenido corresponde a cada película que dicha persona ha visto en este cine, donde la primera línea corresponde a la primera película que este cliente vio en este cine, luego la segunda línea corresponde a la segunda película vista y así sucesivamente. A continuación se muestra a modo de ejemplo las películas que han visto los clientes del archivo anterior.

Luca\_Caminacielos.txt

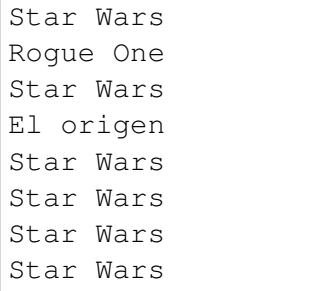

Artur\_Ito.txt

```
El origen
Star Wars
```
Desarrolle un programa que solicite como entrada el nombre de cierta película, y muestre por pantalla el total de dinero recaudado por esa película en este cine.

Ademas, debe generar un archivo de texto cuyo nombre coincida con el nombre COMPLETO de ´ la película, separado por espacios en blanco (por ejemplo: El origen.txt), que tenga como contenido el nombre completo de todos los clientes que la han visto al menos una vez (el nombre no debe estar repetido y no importa el orden en que se escriban). Es importante considerar que si ningún cliente ha visto la película indicada, el archivo no debe crearse.

Nota: Los puntos suspensivos en los archivos reflejan que pueden existir muchos más datos.

Ejemplo

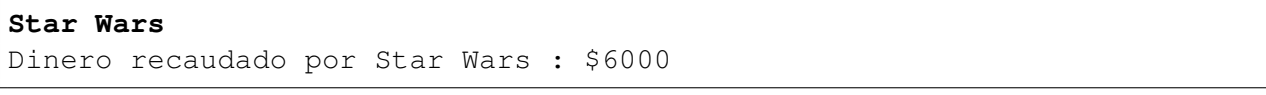

Star Wars.txt

```
Luca Caminacielos
Artur Ito
```